## Photoshop Cs6 Free Download For Windows 8 32 Bit EXCLUSIVE

Cracking Adobe Photoshop is not as easy as installing the software. First, you need to locate a crack of the software from a trusted source. Then, you need to locate the installation.exe file for Adobe Photoshop. Open the Adobe Photoshop Crack file and follow the instructions on the screen to install the crack. After the installation, you need to locate the patch file and copy it to your computer. The patch file is usually available online and is used to patch the software. After the patching process is complete, you are good to go. Just remember, cracking software is illegal and punishable by law, so use it at your own risk.

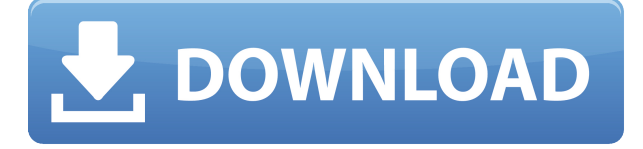

When I looked into purchasing this product, I noticed there is a significant price difference between the two versions of Photoshop on the iPad Pro. The other difference is that you need to purchase Adobe CC, and it costs a lot more than Photoshop alone on the desktop. There is also no way to play with the product you seem to be buying: you can't simply "try before you buy", you have to buy in or download to your app. For those worried about the non-supported, no-trial version, they both contain a 30 day free trial. *AppMatch* is an old idea from Apple that lets you decide at the app level whether Apple's apps can co-exist. You can apply this to all your apps. I opted to review the original on an iPad, rather than the latest release, as I needed a version that can run entirely on the iPad. There are several stalwarts of the iPad world that have managed to escape the sandbox (Coda, for one). I chose the only app for Adobe's flagship products – Studio and Photoshop – which I was worried about due to the lack of Sketch support. On the other hand, if you need to create paperwork in secret or have employees or clients who don't want their pictures shared, the program is more than up to the task. A few minutes of a Photoshop tutorial is enough time to get a complex image published. If you want to create one-off or small-scale print design projects, Photoshop Elements is your solution. To switch between the two modes, just click the icon in the bottom left-hand corner of the window. To preview your photo in one particular mode, just click the icon in the top right corner of the window. Another way to open the different modes is to press and hold the panel-button in the very top-right corner and drag the window to either the left or right to open the image in one of the modes. (For those unfamiliar with this new aspect to the tool, Adobe calls these modes "Marker," "Arri," and "Photoshop.")

## **Adobe Photoshop 2021 (Version 22.4) Download free Torrent [Mac/Win] {{ New! }} 2023**

When you're editing a photo in Adobe Photoshop, reviewed by Photoshop Magazine as the Best Photo-Editing App on Any Platform, you can do more than just touch up details and color. This powerful, cross-platform app lets you perform a variety of tasks with just a press or two. You can rest assured that even if you're not working with a photo professionally, you're always learning and refreshing your knowledge of Photoshop and can flex your creative muscles at any time. Whether you're a designer, student, or professional, Photoshop has been set up to be an excellent companion to your creative workflow. No matter what you're working on, there are tools, techniques, and tutorials available to get you started. The Lighting and Adjustment panel contains both controls for your basic adjustments, as well as specific adjustments such as Lightroom's Expose and Highlights. You can easily access all of these controls with just a click of a button for quick access. Much like Lightroom, Photoshop has an Effects panel that allows you to apply a variety of effects to your photos and also has image adjustment tools and filters that can be adjusted manually. If you're looking for another way to edit your photos, this is super simple. Photoshop is quite the ambitious, cutting-edge program, offering advanced tools and tools for professional-quality work. Not only that, but it has become a prominent staple of the creative world. With so many options and so much working, you can always be learning. 933d7f57e6

## **Adobe Photoshop 2021 (Version 22.4) Download Patch With Serial Key Activation Key Windows 10-11 x32/64 {{ Latest }} 2023**

Photographers and designers have struggled for years trying to get perfect retouching results, so Adobe's new offering is great news for them – this update includes powerful editing tools and a simplified workflow with lots of creative and practical benefits. Photoshop CS6 is pretty feature packed, but it's the Adobe Creative Cloud "your stuff anywhere, any time" platform that's firing on all cylinders. With the addition of innovative and easy-to-use tools and the new streaming technology, Creative Cloud frees you from the constraints of desktop software, giving you the ultimate productivity and creativity boost. One of the first things you notice about Photoshop is that it's incredibly textured – there are thousands of tools and controls to help you achieve all sorts of tasks. However, the new "smart guides" feature is a godsend for those who are learning to use Photoshop. It's the smarts version of a visual guide that tells you what tool the next press should be, or where to put your pen when drawing a line or filled-in area. The popular Paint app from Adobe will be shutting down on August 1st. However, for users who are looking to migrate from Paint, Adobe has announced that Sketch in collaboration with Migration Tools will provide an easy way to switch your art assets between Sketch and Photoshop CC. Object Selection Tool: Enhance Selectivity with one-click object-level selections, including complete selections of groups of objects and rapid creation of complex selections, such as enclosing a person in a car, circularly selecting a family of letters, or selecting a group of shapes with a single click.

download photoshop cs 8 32 bit photoshop cs5 free download for windows 8 32 bit adobe photoshop 7.0 download for pc windows (7/10/8) 32 download photoshop cs6 32 bit windows 8 download photoshop cs3 bagas31 free download brush for photoshop cs3 cd jewel case template photoshop free download adobe photoshop express app download 3d map generator photoshop action free download photoshop csh shapes free download

Photoshop is used every day as an important tool by creatives in web design, architecture, photography, illustrations, and other media-making disciplines. The rapid pace of software application and technology innovation often means that wholly new tools are introduced that demand immediate attention and development. Every new Photoshop feature is accessible and usable in an intuitive manner. Photoshop can easily apply the type of edits that professionals need in order to make beautiful Web sites, printed media, and the traditional pencil-and-paper artwork that is passed down from generation to generation. It's more than a digital graphics program, and Photoshop has powerful tools that you can customize to get the results that you want. Get in-depth training for your Adobe Photoshop skills with the comprehensive book, Photoshopelements.com. This book comes with a Creative Cloud subscription as a PDF download so you can use the book on all your devices. You'll discover a variety of techniques and tutorials that will empower you to continually improve your skills, while working within the industry-standard software. You'll get great in-depth knowledge and skill-building tutorials that will keep you on the cutting edge of your industry. Learn all the elements of basic photo editing in this basic statistics course. By the end of the course, you will be able to quickly learn and use the tools and commands of Photoshop's, and Elements', CorelDRAW. Even if you have no previous experience, you will be able to create the effects you see on t-shirts, restaurants, and automobiles. You will also be able to modify raw files,

create beautiful paint layers for lettering and embroidery, and modify a variety of other layers. The basics you learn will be useful in the future as you learn other design and photo editing software.

Steps to follow:

- 1. Open the folder where you store your photo or art, and then open the file that you want to use.
- 2. Go to File > New > Document.
- 3. Save it as a PSD file.
- 4. Go to Image > Adjustments > Stroke.
- 5. Export the file. We will save a lot of time by moving the file to the folder that contains all the other Photoshop files.

Here are the steps to follow:

- 1. Open the photo on which you want to apply the sketch.
- 2. In the top menu bar, click Edit > Adjustments > Stroke.
- 3. In the top bar, click the Stroke button.

Design and development company Envato has launched a collection of web tutorials on Web development . Adobe 's training site is full of comprehensive tutorials that aim to take web professionals and beginners alike to new levels of expertise. Sometimes when you want something creative to happen and don't have time to sketch, you can come up with something unique by sketching the design on your own. However, it can be time-consuming. Today we are going to show you a simple trick that will help you generate multiple stunning cartoon effects quickly. Starting from start to finish, you will learn how to create a vector sketch effect in just 4 minutes. Whatever you create can be saved and used again and again. Let's get started. Stroke is a feature from Photoshop that allows you to create a special kind of vector sketch. At the stroke of a button you can then select a vector path or a shape object and apply it as a straight stroke. This feature is extremely useful if you want to add a sharp sketch to your design. Stroke is your favorite new feature included in Adobe Photoshop CC 2021.

<https://jemi.so/baguiYnichi/posts/AHx7JelZgc3dvkm0uMYK> <https://jemi.so/baguiYnichi/posts/C6HK457rHY3hy7LUvCMA> <https://jemi.so/baguiYnichi/posts/i2nO9W0ZTLKf3EkG4nbK> <https://jemi.so/baguiYnichi/posts/IDA6UqA6iXCCmCr9e1SW> <https://jemi.so/baguiYnichi/posts/STYDzDyjhf1kLJmuaYRR> <https://jemi.so/baguiYnichi/posts/VOZWxPdJ0VYJSaHJAmu2> <https://jemi.so/baguiYnichi/posts/BFHNO0Ys3TcyIyfhrUZH> <https://jemi.so/baguiYnichi/posts/CisbglutyeJm2w5cpeo8> <https://jemi.so/baguiYnichi/posts/iGAjnJhBDpKoTuw6H0kw> <https://jemi.so/baguiYnichi/posts/Wuaeomk9BdQoF8Diby5I> <https://jemi.so/spiradarko/posts/VNdVscvpa3RocNqREJgq>

Once you have started editing your image in Photoshop, you get to create new or use old images. Use the many important tools provided by Photoshop Elements and get ready to rework your photos and create new ones. Your documents are displayed in different ways, depending on the software you are using. Some people like to work on a two-page layout, whilst others use a single page. You can re-size your documents and adjust the paper size along with the font size. The tools are all stored in a very organized manner, and there are a number of tabs and panels. Photoshop Elements

contains a number of different tools and features, but there are so many that the application is a bit daunting. But that doesn't mean it can't help you create some amazing artwork. If you are a beginner set designer, then Photoshop Elements is perfect for you. Whether you are a professional designer or just a beginner, the tools are put together in a way that is easy to implement. Of course, you need to sign up for a trial account first, so that it's the right tool for your needs. One of the many useful features of Photoshop Elements is the ability to organize your photos and projects. This is especially useful for networking, since you can easily send your work via a file and can quickly tell who you're working with. There is also a built-in FTP Server so that you can easily share photos, and there is a built-in email system which enables you to add recipients to files or documents.

<https://profoundnews.com/how-to-download-photoshop-text-effects-work/> <http://knowthycountry.com/?p=34438> <https://mi100.online/wp-content/uploads/2022/12/opelros.pdf> <https://www.edengarda.com/photoshop-cc-2018-version-19-download-hack-x64-2023/> [https://integroclub.ru/wp-content/uploads/2022/12/download-adobe-photoshop-cc-2019-version-20-wi](https://integroclub.ru/wp-content/uploads/2022/12/download-adobe-photoshop-cc-2019-version-20-with-registration-code-with-license-code-win-.pdf) [th-registration-code-with-license-code-win-.pdf](https://integroclub.ru/wp-content/uploads/2022/12/download-adobe-photoshop-cc-2019-version-20-with-registration-code-with-license-code-win-.pdf) <https://myinfomag.fr/wp-content/uploads/2022/12/Photoshop-Windows-11-Download-Free-FULL.pdf> [https://frameofmindink.com/wp-content/uploads/2022/12/Smoke-Brushes-Photoshop-7-Free-Downloa](https://frameofmindink.com/wp-content/uploads/2022/12/Smoke-Brushes-Photoshop-7-Free-Download-VERIFIED.pdf) [d-VERIFIED.pdf](https://frameofmindink.com/wp-content/uploads/2022/12/Smoke-Brushes-Photoshop-7-Free-Download-VERIFIED.pdf) <http://plancosmico.com/?p=1434> <http://restauranteloise.com/photoshop-proefversie-downloaden-fix/> <http://www.lucasrelogios.net/?p=7233>

These are some of the new Photoshop features we can look out for next year, and we hope they get some of your attention, soon! Download or subscribe to Adioso if you want more Photoshop features. Photoshop also offers more advanced digital imaging tools and functions such as animation and even video editing. Because that software is geared toward professionals, this story touched only briefly on its most essential features. Obviously, some are too technical and esoteric for the general population interested only in picture blends, however. If you buy a DSLR camera or an advanced compact, please make sure you know how to properly use the best image-editing software. You'll learn some of the more essential functions and concepts of this mighty tool. If you're ready to commit to the learning curve, then you're ready to edit your images like a pro. Most of the major differences among the versions of the Adobe Photoshop software are contained in the program or the extension. You can easily get certain professional and advanced features of Photoshop by downloading a certain edition at no cost. The Adobe Community Network (ACN) is where you'll get more in-depth information on how to tackle special tasks and what options are available. For nonprofessional photos, you almost always have a "Creative Cloud" membership. You can get more details about the software and its extended programs here in the Adobe website. Basically, you use a RAW file format or an image file in that format. it is a digital photography file format, but you can use it also for special photographic effects such as photo manipulation.